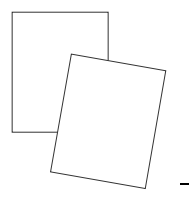

## **Prezentacja działalności koła fotograficznego "Pozytyw"**

### Robert Pomichter

### **Główne cele zajęć pozalekcyjnych**

*Głównym celem organizacji zajęć pozalekcyjnych jest wspieranie szkół w realizacji ich programów wychowawczych i profilaktycznych:* 

- − Wspomaganie rodziców w opiece nad dziećmi, w szczególności wsparcie rodziców mających wydłużony czas pracy, a także tych, którzy mają trudności z realizacją zadań opiekuńczych lub wychowawczych.
- − Otoczenie w godzinach popołudniowych opieką dydaktycznowychowawczą jak największej liczbę dzieci poprzez dostosowanie oferty zajęć pozalekcyjnych do zainteresowań uczniów.
- − Pomoc uczniom zagrożonym niepowodzeniami szkolnymi, aby umożliwić im osiąganie sukcesów na miarę ich możliwości. Zmniejszenie skali niepowodzeń szkolnych.
- − Umożliwienie wszechstronnego rozwoju uczniom wykazującym zainteresowania w danej dziedzinie.
- − Przeciwdziałanie patologiom społecznym.
- − Przeciwdziałanie korepetycjom i zajęciom płatnym odbywającym się na terenie szkół i placówek oświatowych.

Organizowane w szkole zajęcia pozalekcyjne mają na celu ujawnianie i rozwijanie zainteresowań i uzdolnień uczniów, kształtowanie umiejętności interpersonalnych oraz propagowanie alternatywnych sposobów spędzania wolnego czasu. Uczniowie mają okazję zaprezentować swoje umiejętności w czasie imprez i uroczystości szkolnych, imprez środowiskowych oraz podczas konkursów i przeglądów.

# **Idea powstania koła fotograficznego "POZYTYW"**

### **Cele**

Nadrzędną ideą programu koła fotograficznego "POZYTYW" jest rozwijanie zainteresowań artystycznych uczniów. Dalsze cele to zapoznanie młodych ludzi z cyfrowymi technikami fotograficznymi oraz komputerową obróbką zdjęć, ale nie tylko. Kółko jest okazją do poznania elementów fizyki, geografii, biologii, historii, do innego spojrzenia na otaczającą przyrodę i zabytki. Priorytetem we wszystkich działaniach będzie pokazanie młodzieży innego spojrzenia na otaczający świat, pokazanie im nowych możliwości rozwoju.

### **Informacje**

Koło rozpoczęło swoją działalność 8 marca 2007 r., a środki finansowe wyłożył Urząd Gminy w Osiecznicy. Na zajęcia uczęszcza dziesięciu uczniów z klas IV-VI Szkoły Podstawowej oraz II-III Gimnazjum. Zajęcia odbywają się będą w pracowni informatycznej raz w tygodniu w cyklach 1 (teoria) i 2 (praktyka) godzinnych, w czwartki od 14.30 do 15.30 lub od 14.30 do 16.30 oraz w jedną sobotę w miesiącu − 4 godziny (plener). Godziny można przesuwać w zależności od potrzeb.

Większość uczestników posiada własne aparaty fotograficzne, oprócz tego do dyspozycji jest: aparat zakupiony na rzecz Koła oraz aparat opiekuna. Koło obsługuje imprezy szkolne, ma własną stronę internetową udostępniającą efekty pracy uczniów skupionych w Kole. Młodzież uczestniczy w zajęciach plenerowych, zajęciach warsztatowych, organizuje wystawy i projekcje multimedialne, spotyka się z fotografami z Bolesławca.

### **Korelacja założeń programowych**

Na zajęciach występuje korelacja założeń programowych Koła z treściami realizowanymi w szkole w zakresie takich przedmiotów, jak:

- − Informatyka sposoby zgrywania zdjęć z aparatu do komputera, komputerowa obróbka zdjęć, prezentacje multimedialne, strona internetowa;
- − Plastyka plastyczna oprawa zdjęć, estetyczne przygotowanie miejsca na wystawę z wykorzystaniem różnorodnych materiałów plastycznych;
- − Przyroda poszukiwanie informacji na temat fotografowanych obiektów i zjawisk przyrodniczych;
- − Język polski redagowanie ustnych wypowiedzi (opisu, opowiadania) na temat wykonywanych zdjęć, a także podczas dokonywania oceny i samooceny, uzasadnianie własnej opinii;

− Historia – poszukiwanie informacji na temat fotografowanych zabytków i obiektów architektury miasta, kształtowanie tożsamości regionalnej.

Idea powstania koła fotograficznego oraz treści zawarte w programie w zakresie zdobywania informacji o fotografii i fotografowaniu pozwalają na uzyskiwanie przez uczniów nowych umiejętności i doświadczeń.

### **Program koła fotograficznego "POZYTYW"**

- 1. Fotografia i twórcze postrzeganie świata − wykłady i ćwiczenia (zalety fotografii cyfrowej, problem wyboru aparatu cyfrowego, podstawowe parametry aparatów − co jest ważne, aparat kompaktowy kontra lustrzanka cyfrowa, podstawy obsługi aparatu, robienie zdjęć − reguła trójpodziału, obramowanie, linie prowadzące, poziome kontra pionowe, właściwości wynikające z ogniskowej, przysłona i szybkość migawki, oświetlenie, fotografowanie obiektów różnego rodzaju, fotografia sportowa, fotografowanie przyrody, krajobrazu, planowanie cyklu zdjęć).
- 2. Plenery: "Wiosna już nadeszła", "Rzeka Kwisa".
- 3. Obróbka zdjęć − ćwiczenia cykliczne (formaty plików, przygotowanie plików, korekcja ekspozycji, inne metody poprawiania obrazu, filtry, techniki fotograficzne, maskowanie, tworzenie prezentacji cyfrowej).
- 4. Prezentacja gazetki ściennej.
- 5. Fotografia jako zjawisko fizyczne i chemiczne.
- 6. Fotografia cyfrowa − specyfika, obsługa sprzętu i programów.
- 7. Studio fotograficzne i specyfika doboru oświetlenia ćwiczenia.
- 8. Galeria zdjęć na stronie internetowej
- 9. Plener "Zamek Kliczków", wspólny plener fotograficzny w Osiecznicy z fotografami z Bolesławca.
- 10. Samodzielna fotografia − "Moje podwórko, mój dom, moja rodzina", "Portret", "Moje ulubione miejsca, rzeczy, zajęcia" (zadanie wakacyjne).
- 11. Wystawa fotografii.
- 12. Udział w konkursie fotograficznym.
- 13. Wycieczka rowerowa po okolicy "Fotografujemy zabytki kultury i przyrody".
- 14. Plener "Makrofotografia".
- 15. Wyjazd na spotkanie z artystami oraz wystawę.
- 16. Plener "Las w różnych porach dnia".
- 17. Wystawa podsumowująca działalność Kółka.

#### **Ewaluacja**

*Ewaluacja ma pomóc opiekunowi, a także uczniom w podnoszeniu jakości i doskonaleniu pracy Koła. Wyniki ewaluacji zostaną wykorzystane do weryfikacji programu.* 

*Metody:* 

- − bieżący monitoring (notatki nauczyciela),
- − ewaluacja cząstkowa po zrealizowaniu zajęć arkusz ewaluacyjny zawierający graficzną ocenę w zakresie atrakcyjności zajęć, atmosfery podczas zajęć, zrozumienia przekazywanych treści, zadowolenia uczniów, organizacji zajęć,
- − ewaluacja końcowa opracowanie cząstkowych arkuszy ewaluacyjnych, całościowe zebranie i przedstawienie wyników.

#### **Podsumowanie**

Bogata oferta zajęć pozalekcyjnych służyć ma wszechstronnemu rozwojowi uzdolnień i zamiłowań uczniów naszej szkoły, wspieraniu talentów artystycznych i technicznych, pogłębianiu wrażliwości oraz pielęgnowaniu pasji twórczych. Mam nadzieję, że koło fotograficzne temu właśnie służy.

#### **Bibliografia**

- A. Panek, *Zajęcia pozalekcyjne w reformowanej szkole: Oczekiwania a rzeczywistość*, Kraków: Wydawnictwo Naukowe Akademii Pedagogicznej, 2002.
- S. Mazur, P*raca pozalekcyjna nauczyciela: poradnik metodyczny*, Kraków: Wydaw. Nauk. WSP, 1996.
- M. Walczak, *Wychowanie do wolnego czasu*, Zielona Góra: WSP 1994.
- I. Tyrna-Łoj, *Zajęcia pozalekcyjne w szkole podstawowej*, Problemy Opiekuńczo-Wychowawcze 1998, nr 6.

#### **Załącznik 1**

EWALUACJA – KOŁO FOTOGRAFICZNE "POZYTYW"

1. Czy chętnie uczestniczysz w zajęciach pogłębiających Twoją wiedzę i umiejętności?

a) Tak.

b) Nie.

2. Jeśli zaznaczyłeś/-aś "tak", to dlaczego? Zaznacz wybrane odpowiedzi:

- a) zdobywam nowe wiadomości,
- b) odpowiada mi atmosfera zajęć,
- c) jest to okazja do spotkań z koleżankami i kolegami.

3. Czy według Ciebie posiadasz zdolności artystyczne?

- a) tak,
- b) nie.
- c) Nie wiem.
- 4. Czy zajęcie, w których uczestniczyłeś do tej pory podobają Ci się:
	- a) tak,
	- b) nie.
	- c) Nie mam zdania.
- 5. Czy odpowiadają Ci terminy zajęć:
	- a) tak,
	- b) nie.

6. Jaka forma zajęć podoba Ci się najbardziej

.................................................................

7. Czy podczas zajęć, w których uczestniczyłeś panowała dobra atmosfera:

- a) tak,
- b) nie.

8. Czy prowadzący zajęcia rozbudzili Twoje zainteresowania:

- a) tak,
- b) nie.

9. Co należałoby zmienić:

.................................................................